## **Manual Install Nuget Package**>>>CLICK HERE<<<

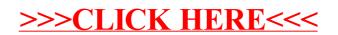